**Использование интерактивной доски в процессе обучения школьников (в курсе биологии)**

> **Учитель биологии: Хазиева Л.М. МБОУ «СОШ с углубленным изучением отдельных предметов с.Большой Кукмор»**

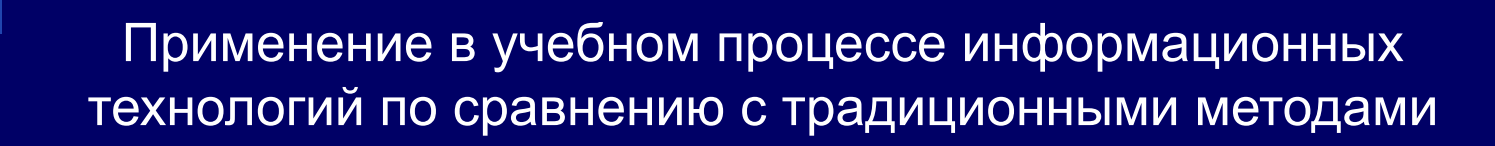

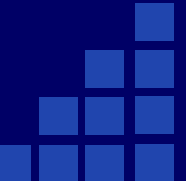

#### **они позволяют:**

**•Рационально использовать урочное время;**

**•Изучать явления и процессы в микро- и макромире, внутри сложных технических и биологических систем на основе использования средств компьютерной графики и моделирования;**

**•Представлять в удобном для изучения масштабе различные физические, химические, биологические процессы, реально протекающие с очень большой или малой скоростью;**

**•Развивать позитивную мотивацию учеников к изучению предмета**

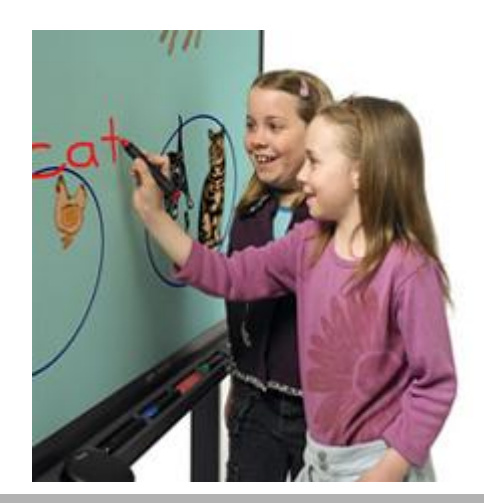

**Company Logo**

#### **Современная парадигма обучения, переход от:**

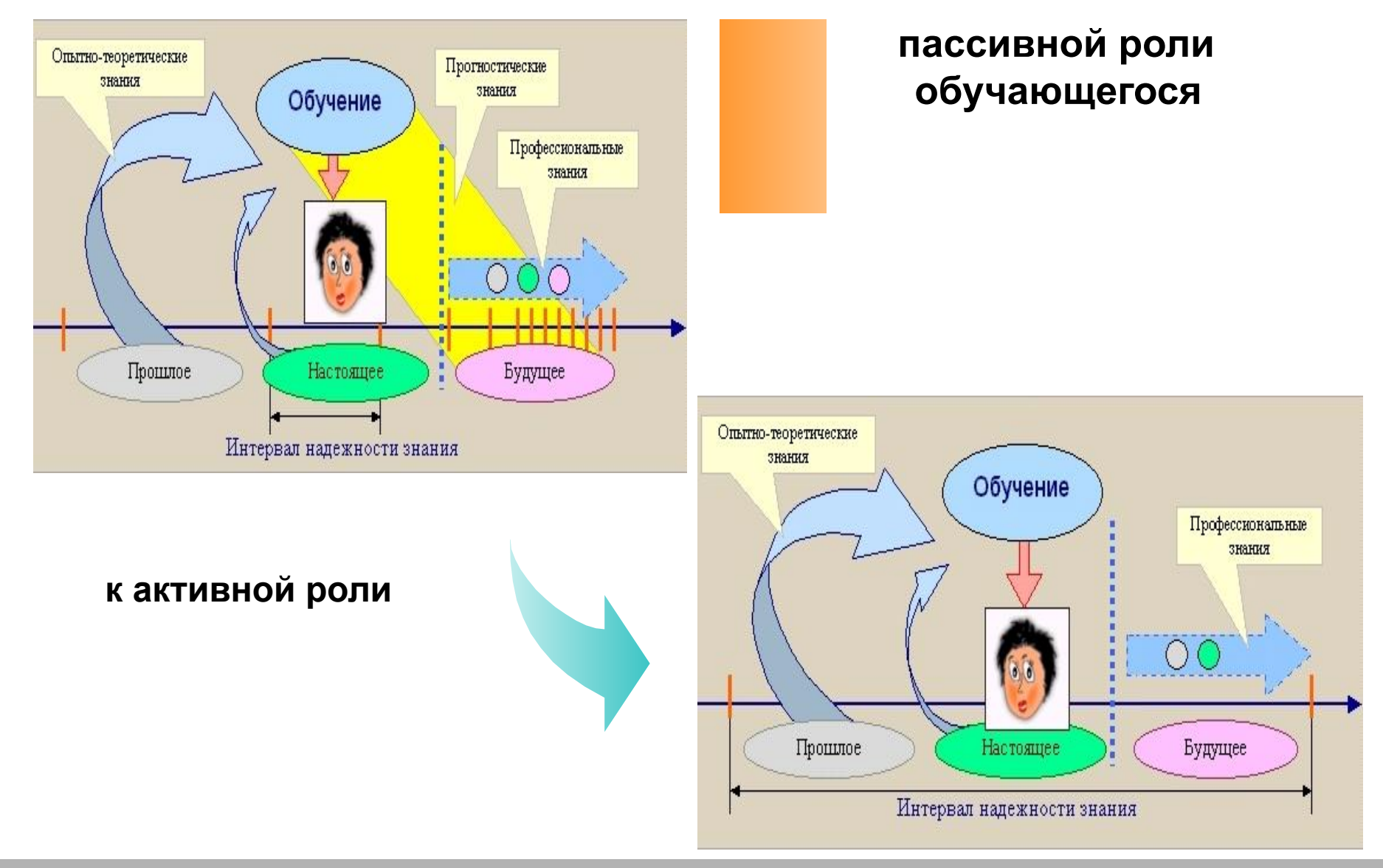

#### **Company Logo**

**Внешне – это обычная доска, но стоит только дотронуться до неё … и открыть нужный файл, запустить Интернет или сделать запись…**

**Интерактивная доска помогает донести информацию до каждого ученика, позволяет учащимся активно и всесторонне взаимодействовать с новым материалом.**

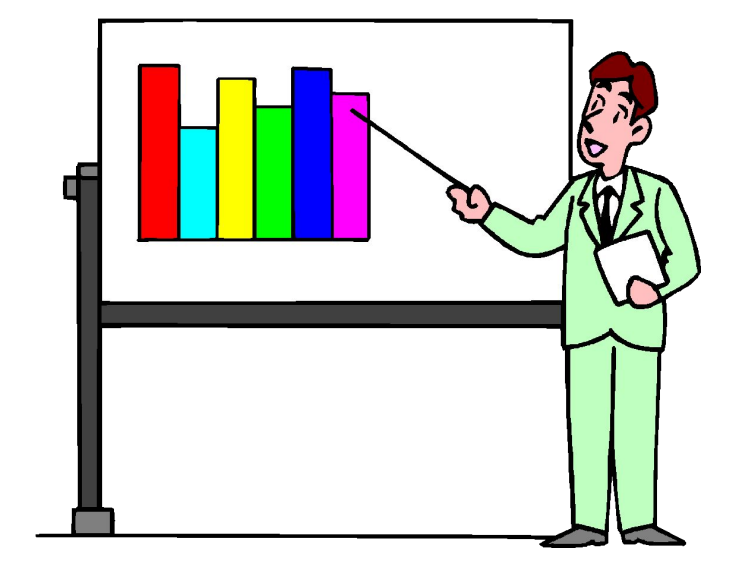

**Для работы с интерактивной доской на уроках биологии я использую, такие электронные учебники , как :**

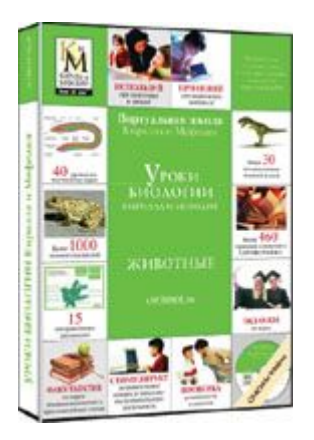

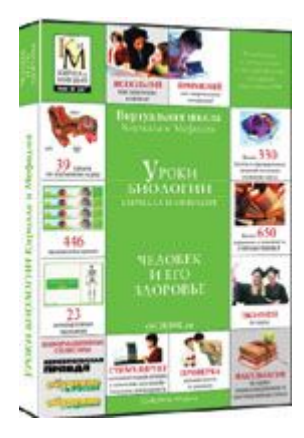

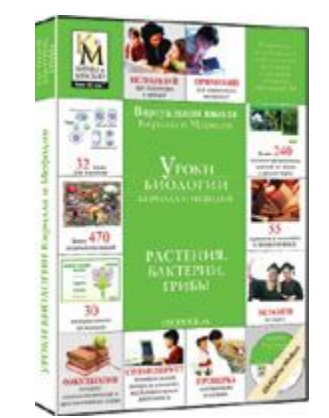

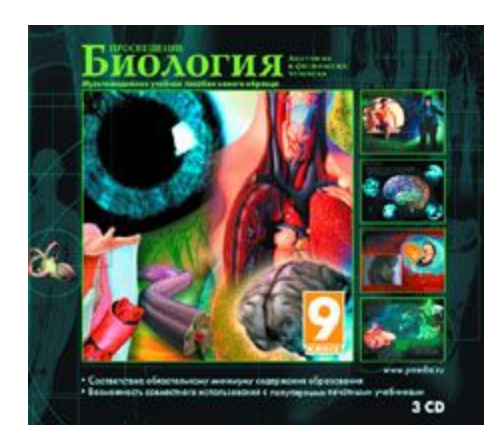

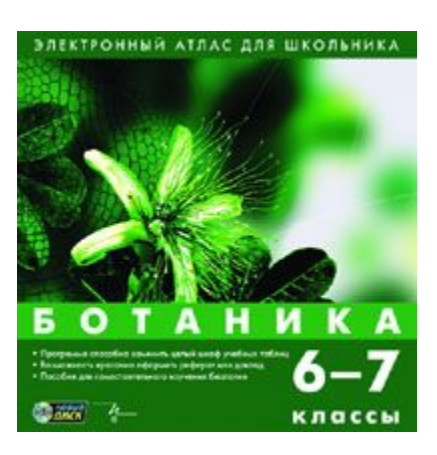

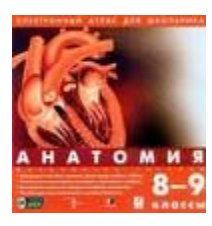

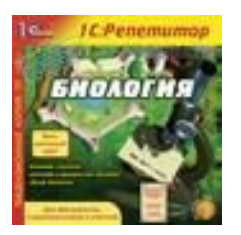

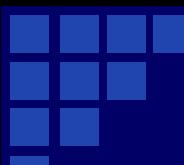

**Электронные учебники помогают решить следующие дидактические задачи:**

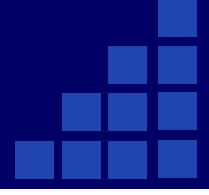

**усвоить базовые знания по предмету; систематизировать усвоенные знания;**

**сформировать навыки самостоятельной работы с учебным материалом;**

**сформировать навыки самоконтроля;**

**сформировать мотивацию к учению в целом и к биологии в частности;**

**оказать учебно-методическую помощь учащимся в самостоятельной работе над учебным материалом;**

**подготовить учащегося к экзамену в кротчайшие сроки, попутно сформировав у него массу полезных общеучебных навыков.**

#### **•добавление дополнительной информации посредством электронных маркеров, стилусов с возможностью изменять цвет и толщину линии**

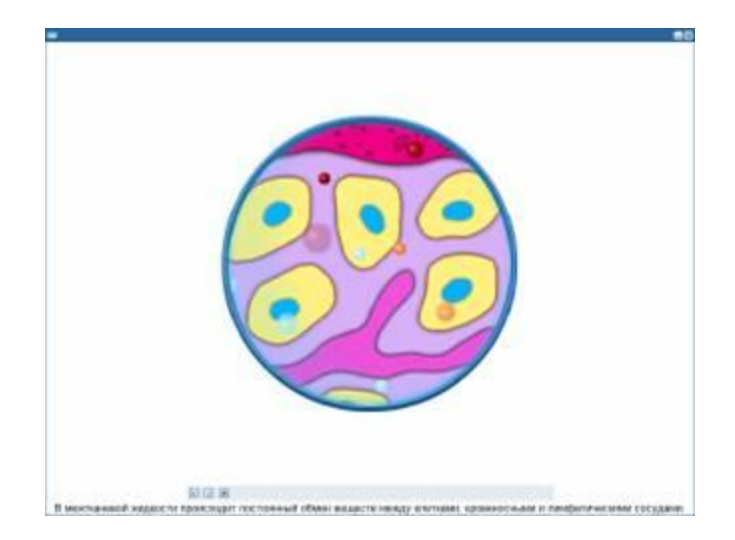

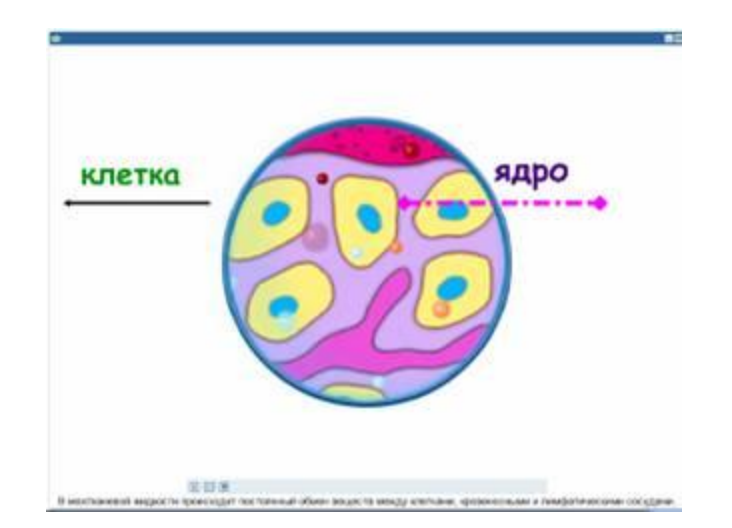

#### **Усиление подачи материала**

#### (работа в сети Интернет, с веб-сайтами и другими ресурсами)

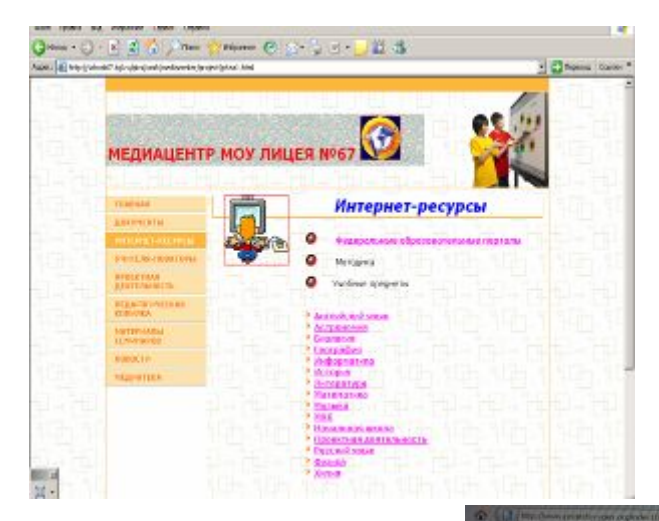

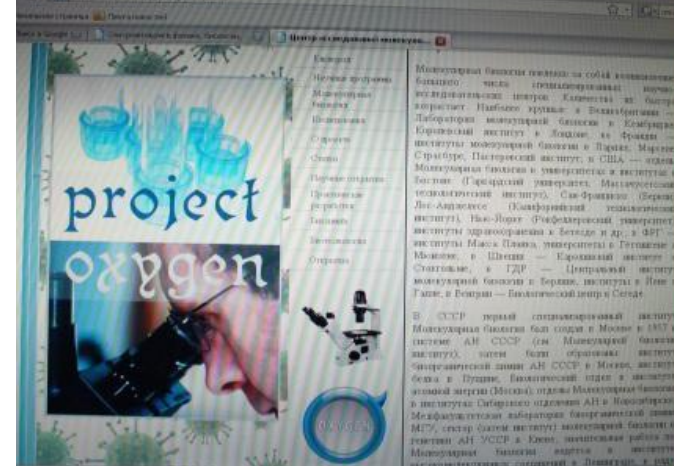

# Открытие в биологии: шмели способны учиться друг у друга

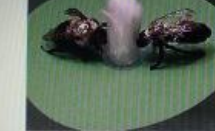

**Le Transporte d'Espagnie** 

- спомное поведение и, боли обучению происходит из очень напен

.<br>«Слова Чарльза Дарвина были вдобновеннем для исследова»<br>что медоносные гналы наблюдали за шивляюти неиллю. у эм

набоедан за населением к поле, Урсани также пришёл к выподу, что пчеты вндят

"Пашы и цинета — оздагатыные существа, — ловорит бизовт. — Мы танни, н) в вын общества дрес с длятет.<br>крайней ишко, в гниция Гульй, на нинто нивотра ни систрен — а вы сохволи, лебендают ти линты выналия<br>10, что деплеот др

С Полощью необольно. Такитый — анализ, в организма, то лицого надой и блез, в однак собенные<br>1960-е при полоще проров 4-рго и трой под соответсками в день го для небежанся за деятельно древ<br>не полотоком цветы садется и тр

побы наскочать знание запаза косновых, испедиватели поэториях отк

#### **•перемещение объектов (работа с «тренажёром»)**

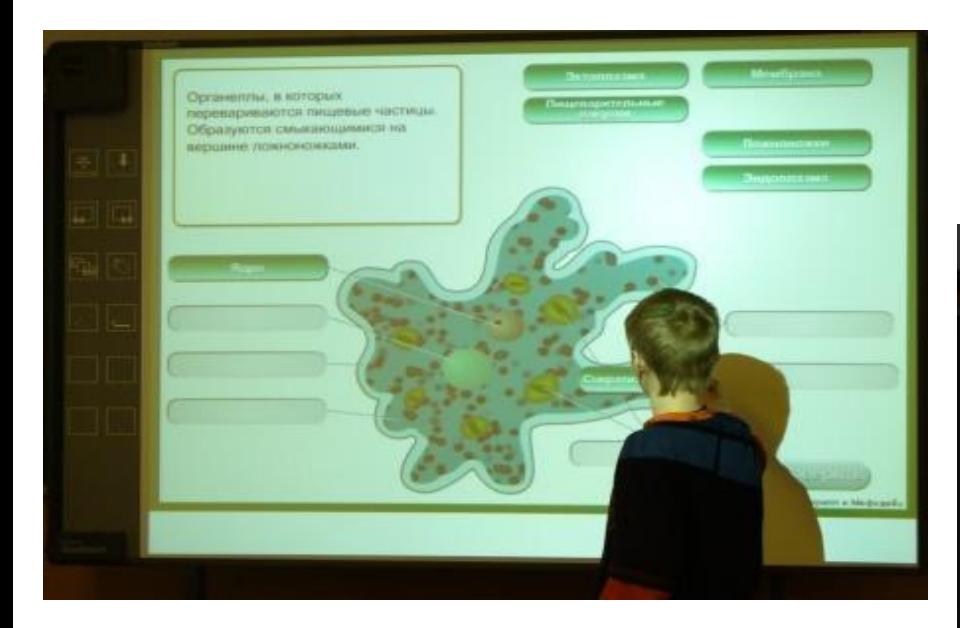

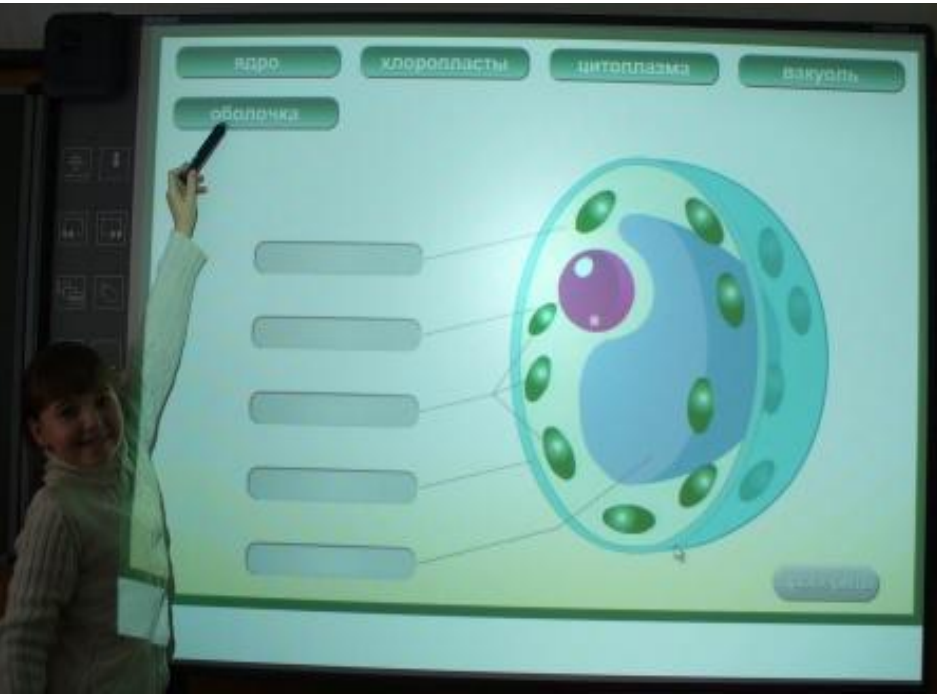

## **работа с презентациями ( возможность исправления поверх написанного текста)**

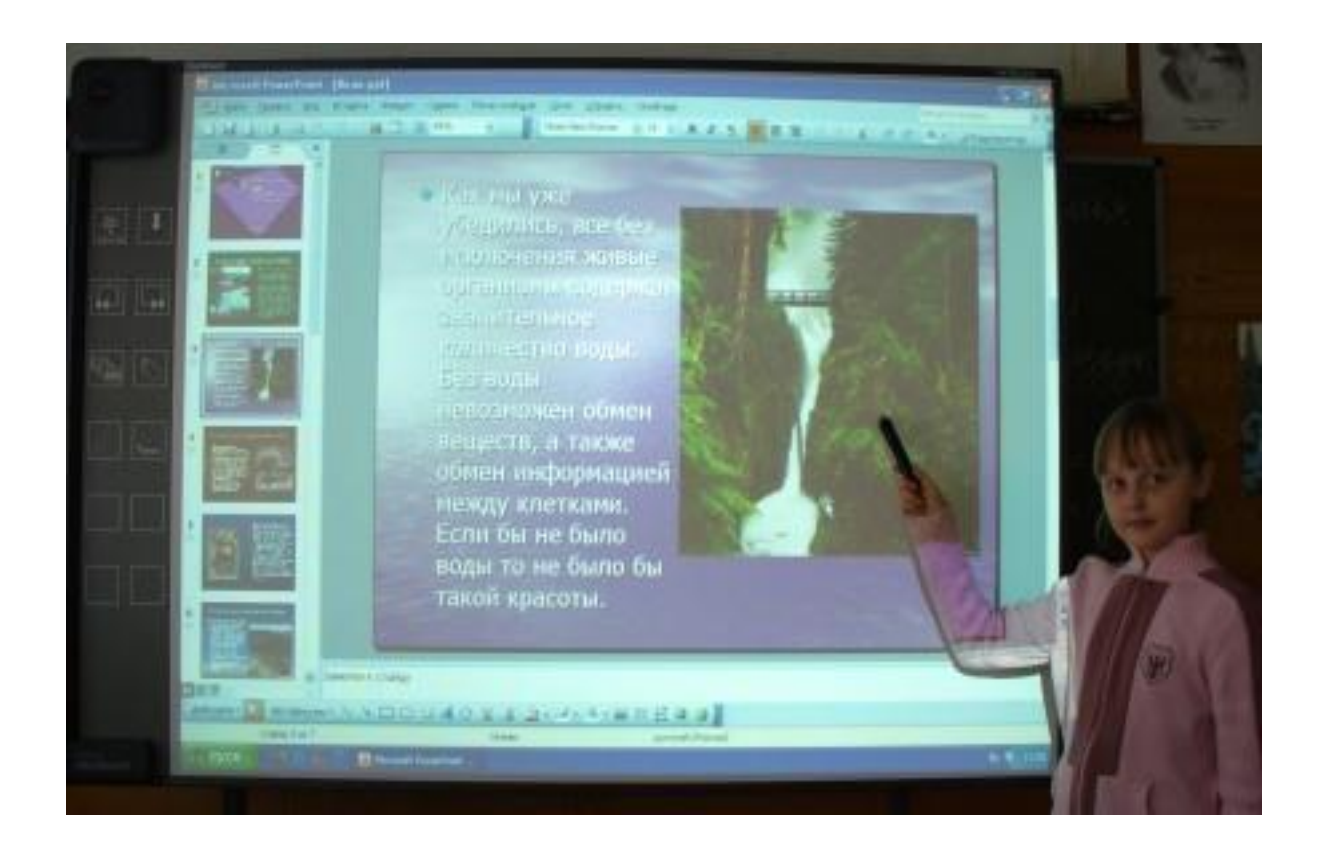

## **решение биологических задач, с одновременным построением графиков или диаграмм**

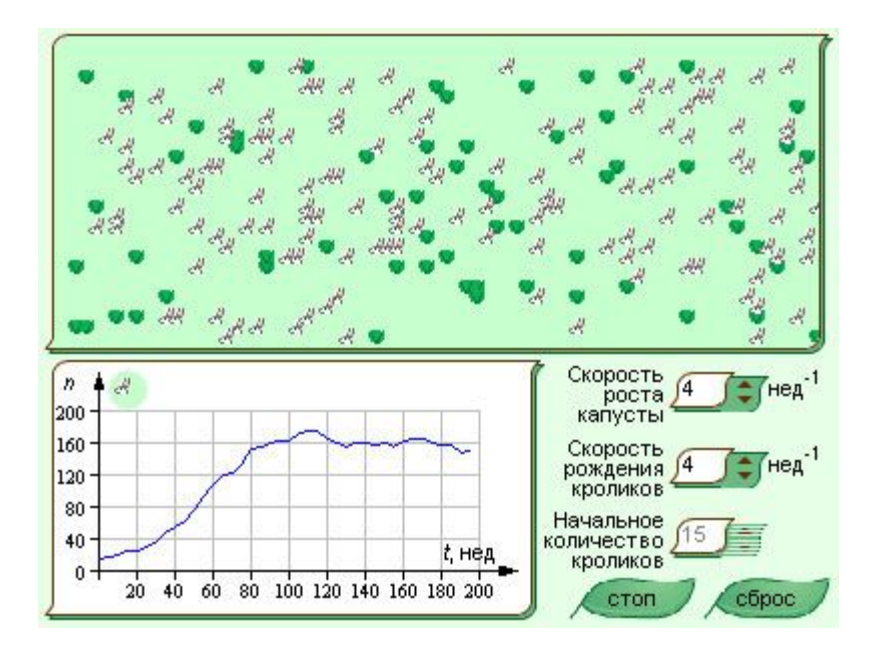

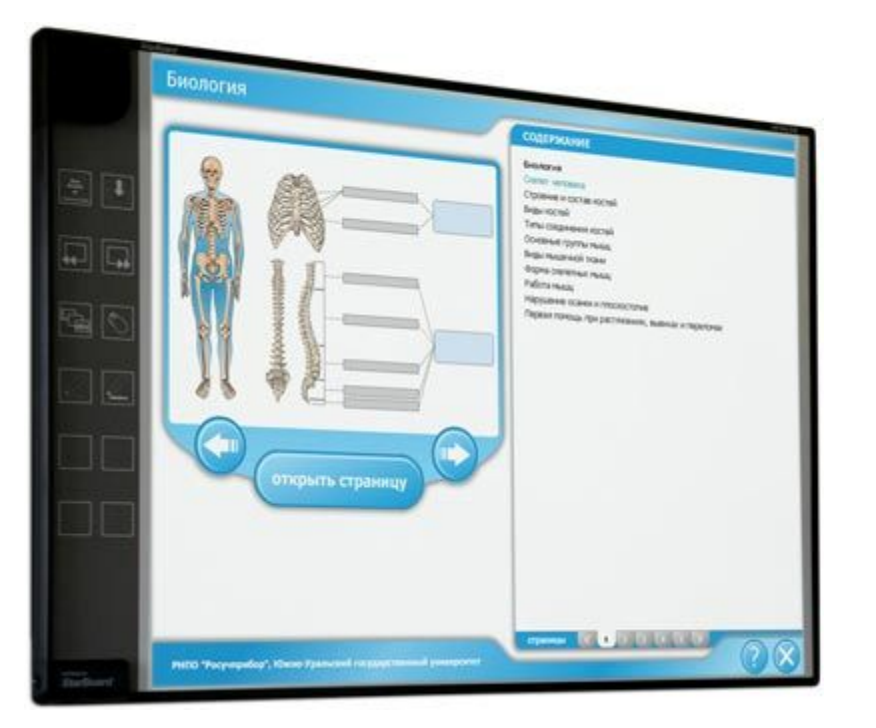

## **Использование электронных таблиц (при изучении нового материала)**

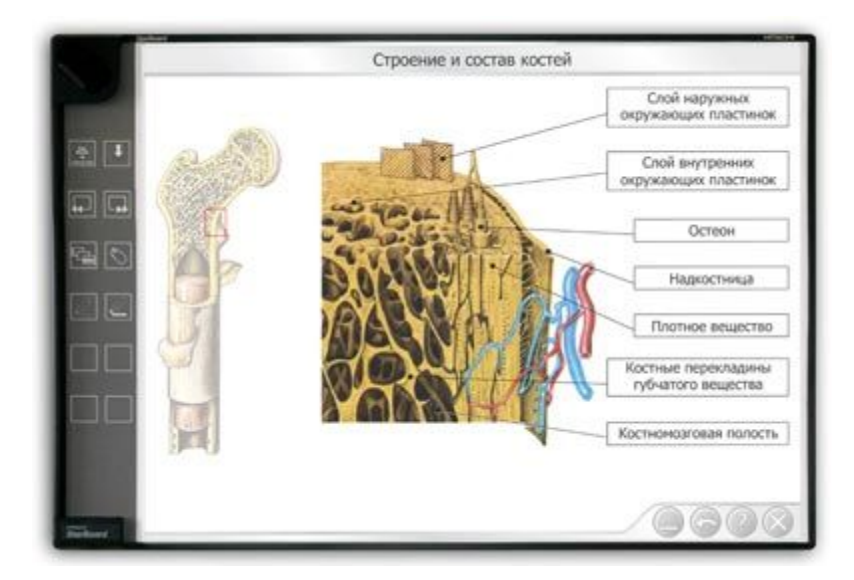

## **Работа на сравнение объектов или предметов**

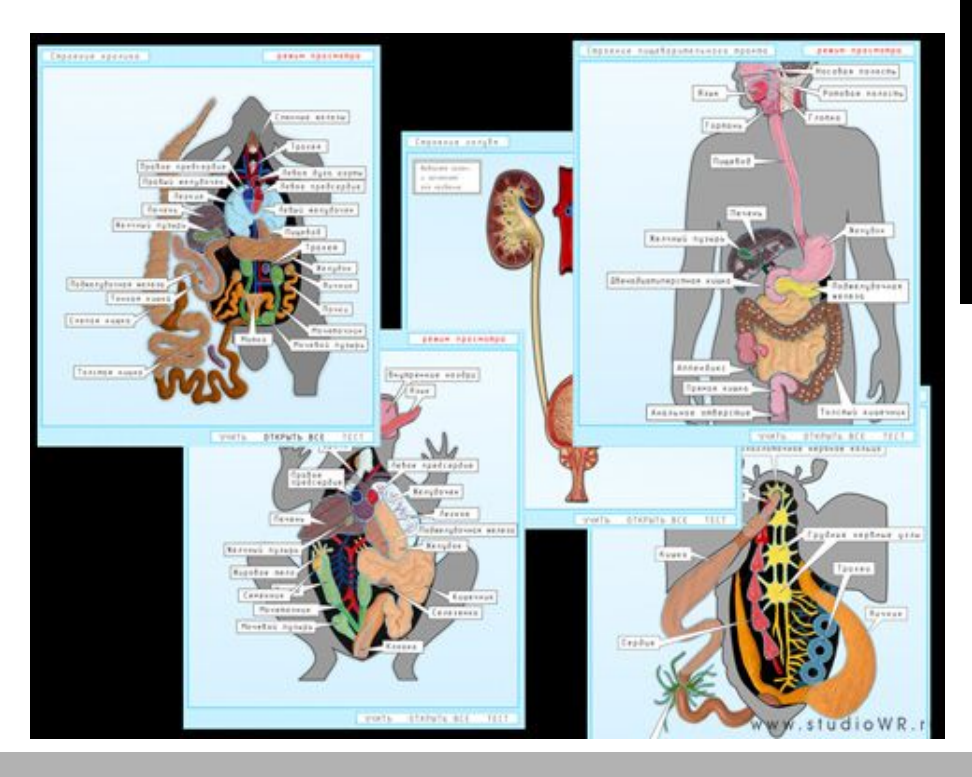

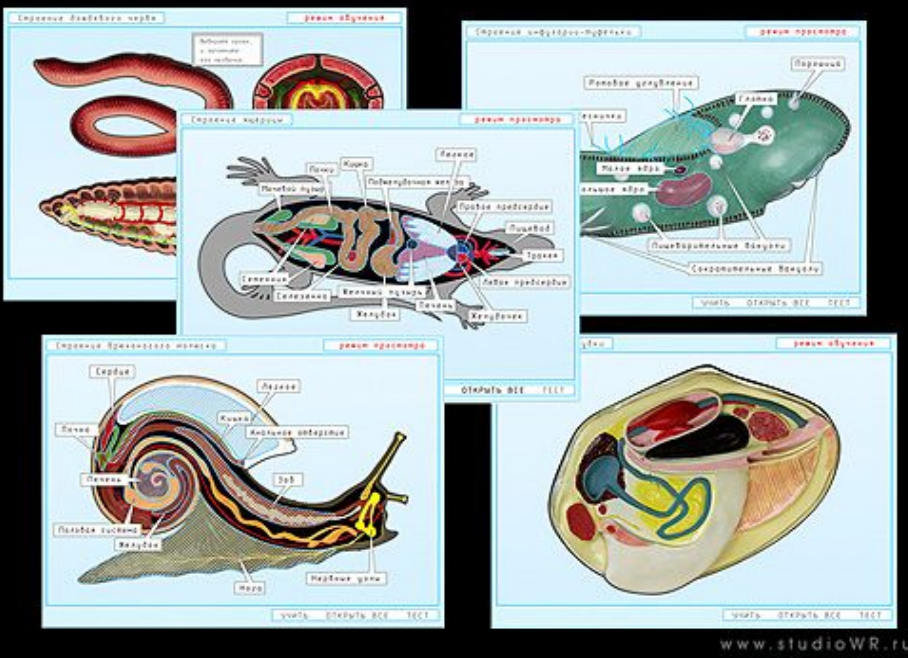

#### **Показательное тестирование для всего класса или отдельного ученика**

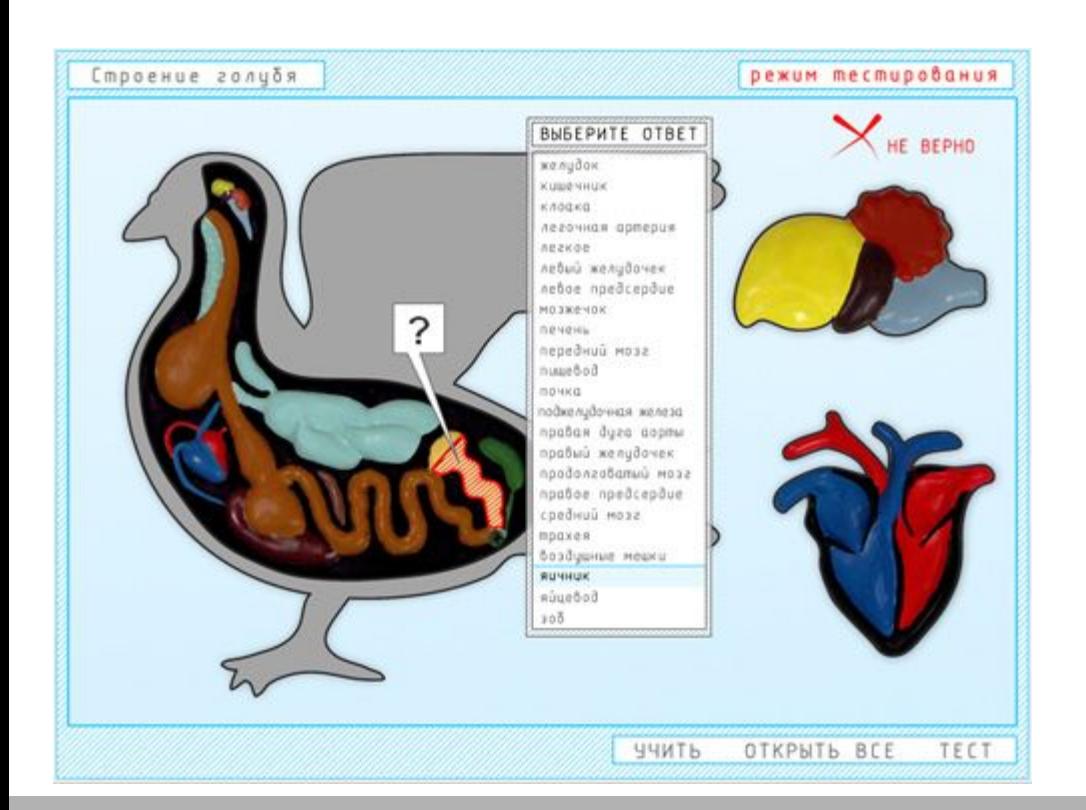

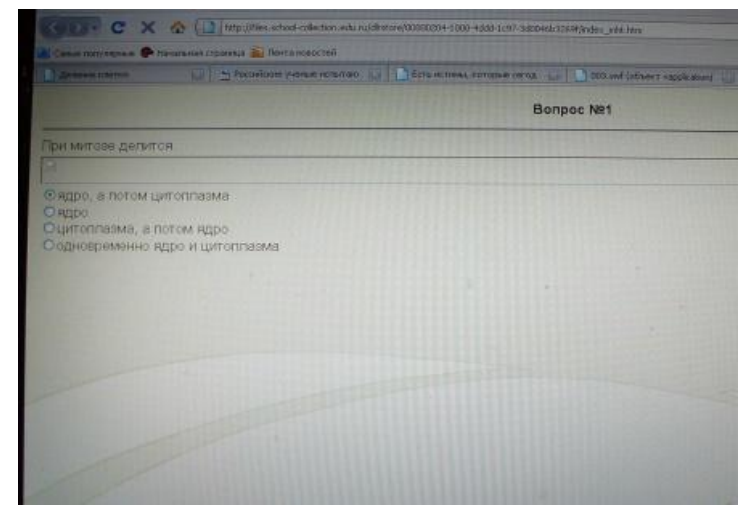

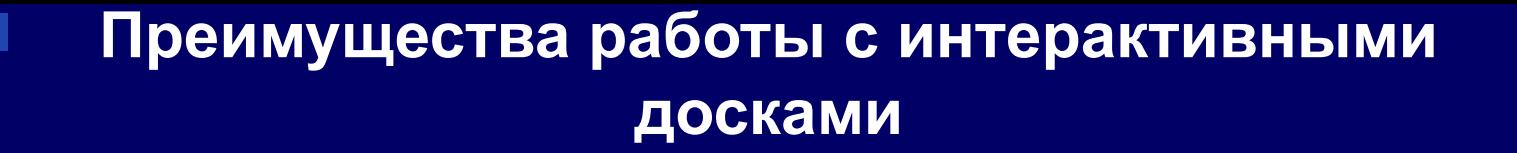

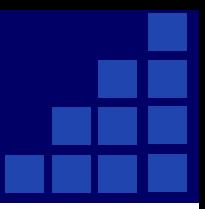

#### **Основные преимущества**

- •Совместима с программами для всех лет обучения
- •Усиливает подачу материала, позволяя преподавателям эффективно работать с веб-сайтами и другими ресурсами
- •Предоставляет больше возможностей для взаимодействия и обсуждения в классе
- •Делает занятия интересными и увлекательными для преподавателей и учащихся благодаря разнообразному и динамичному использованию ресурсов, развивает мотивацию

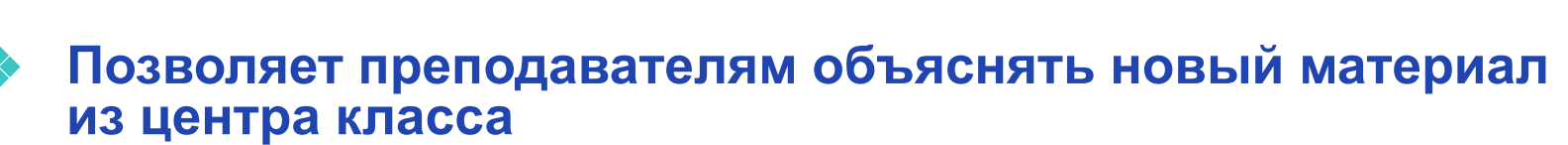

- ❖ **Поощряет импровизацию и гибкость, позволяя преподавателям рисовать и делать записи поверх любых приложений и веб-ресурсов**
- ❖ **Позволяет преподавателям сохранять и распечатывать изображения на доске, включая любые записи, сделанные во время занятия, не затрачивая при этом много времени и сил и упрощая проверку усвоенного материала**
- ❖ **Позволяет преподавателям делиться материалами друг с другом и вновь использовать их**
- ❖ **Удобна при работе в большой аудитории**
- ❖ **Вдохновляет преподавателей на поиск новых подходов к обучению, стимулирует профессиональный рост**
- ❖ **Делает занятия интересными и развивает мотивацию**
- ❖ **Предоставляет больше возможностей для участия в коллективной работе, развития личных и социальных навыков**
- ❖ **Освобождает от необходимости записывать благодаря возможности сохранять и печатать все, что появляется на доске**
- ❖ **Учащиеся начинают понимать более сложные идеи в результате более ясной, эффективной и динамичной подачи материала**
- ❖ **Позволяет использовать различные стили обучения, преподаватели могут обращаться к всевозможным ресурсам, приспосабливаясь к определенным потребностям**
- ❖ **Учащиеся начинают работать более творчески и становятся уверенными в себе**
- ❖ **Им не нужна клавиатура, чтобы работать с этим оборудованием, таким образом повышается вовлеченность учащихся, нужна только специальная ручка**

StarBoard - помощь онлаин

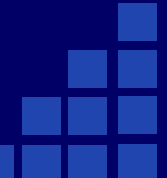

http://www.hitachi-interactive.ru/software/Help/index. Видеоролик "Работа с интерактивной доской StarBoard

http://rutube.ru/tracks/1185334.html

# StarBoаrd - помощь онлайн

http://www.hitachi-interactive.ru/software/Help/index.html

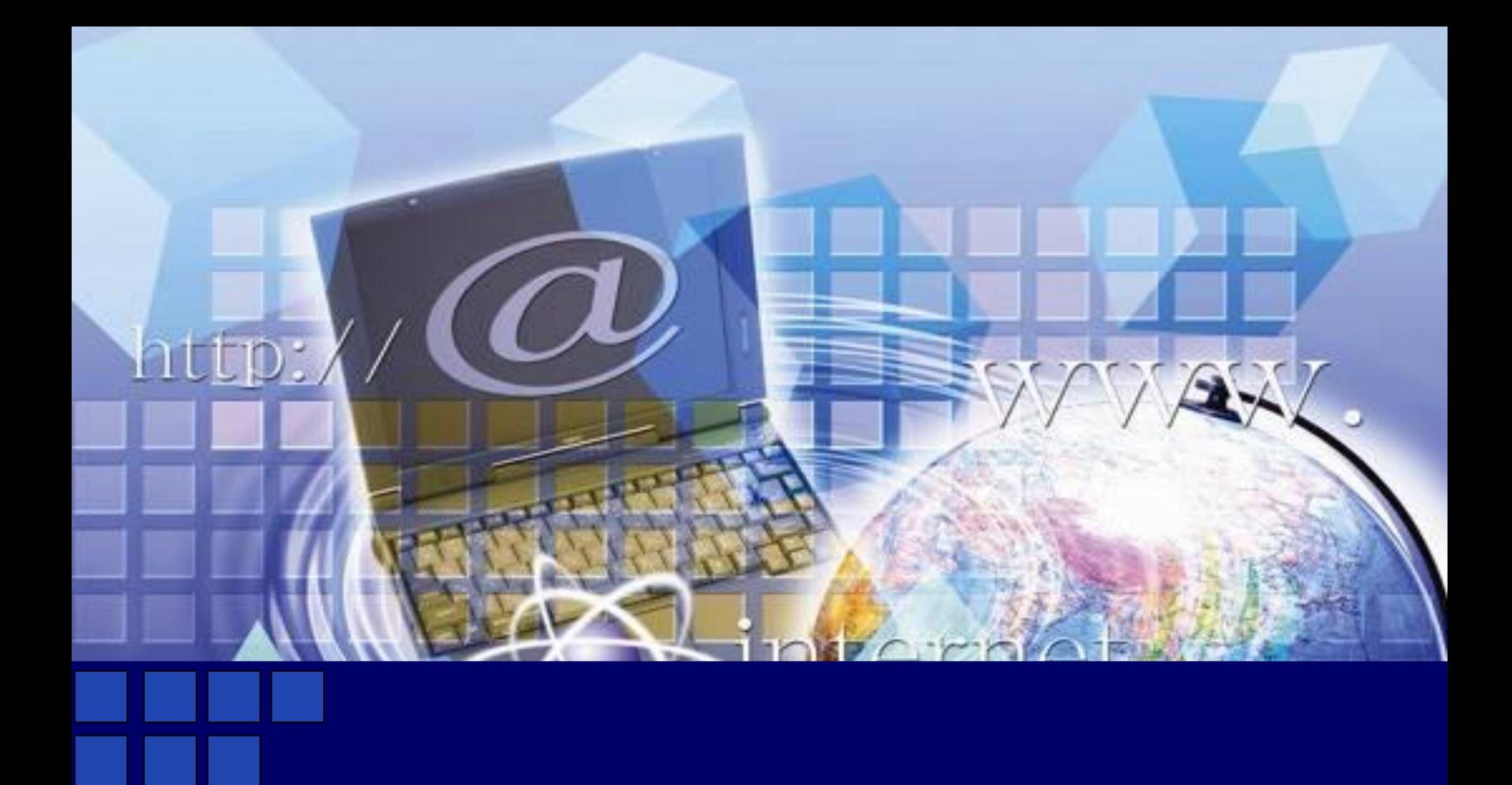

#### **www.themegallery.com**

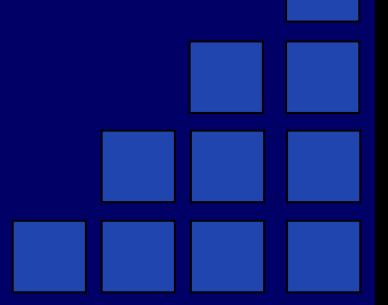